## Appendix A A Sample session

The following session is intended to introduce you to some features of the <sup>R</sup> environment. Many features will be unfamiliar and puzzling at first, but this puzzlement will soon disappear. The commands are stored in executable form in the file samplesession. $r$ .

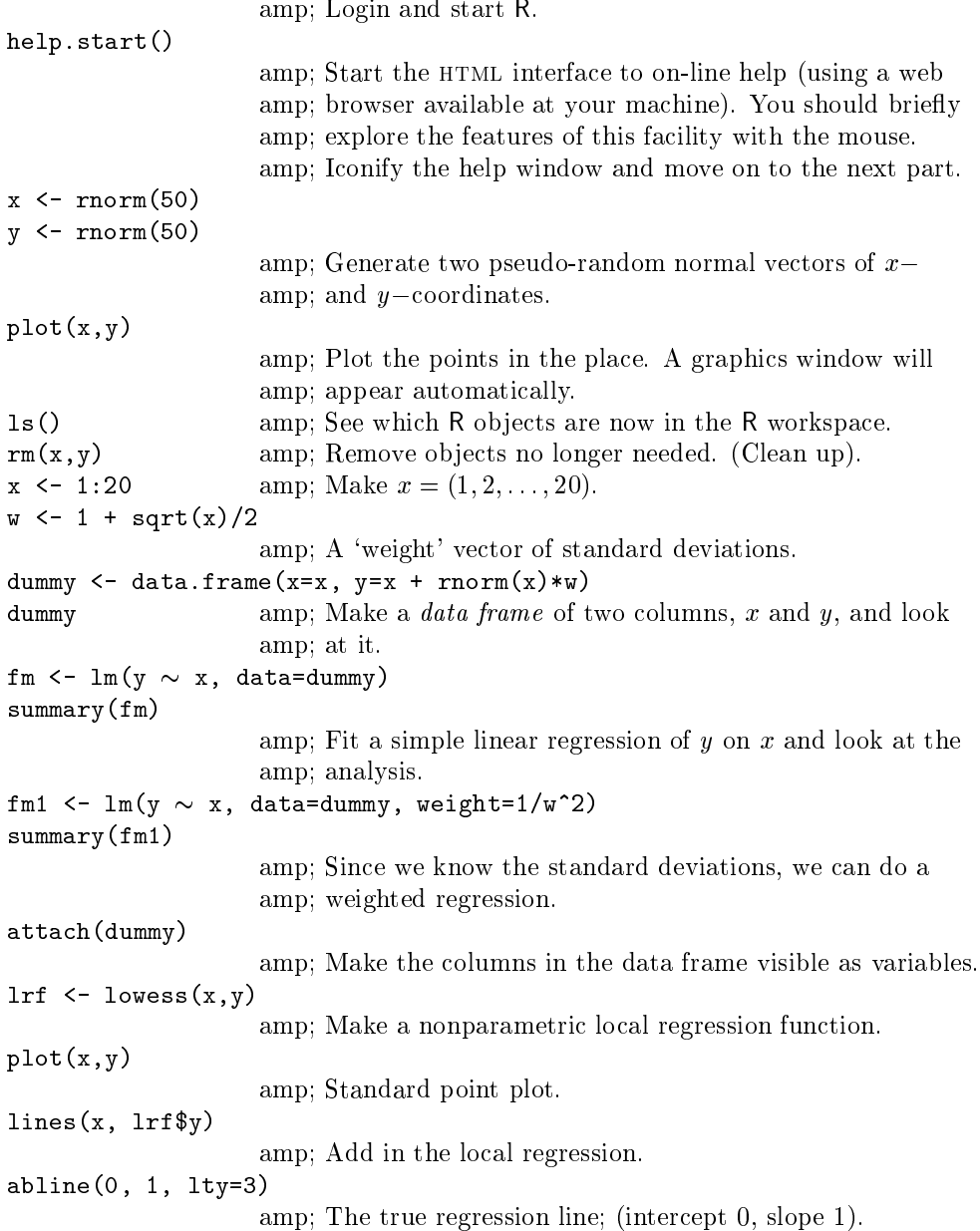

```
abline(coef(fm))amp; Unweighted regression line.
abline(coefficient), col="red"), col="red"), col="red"), col="red"), col="red"), col="red"), col="red"), col="
                     amp; Weighted regression line.
                      amp; Remove data frame from the search path.
detach()fitted(fm), resid(fm),
             xlab= amp; "Fitted values",
             ylab= amp; "Residuals",
            main= amp; "Residuals vs Fitted",
                     amp; A standard regression diagnostic plot to check for
                     amp; heteroscedasticity. Can you see it?
qquorm(residual), mains Residuals Rankit Plot Plot (
                     amp; A Normal scores plot to check for skewness, kurtosis
                     amp; and outliers. (Not very useful here.)
rm(fm, fm1, lrf, x, dummy)
                     amp; Clean up again.
  The next section will look at data from the classical experiment of
Michaelson and Morley to measure the speed of light.
data(morley)mm <- morley
mm amp; Copy the data to a data frame mm, and look at it.
                     amp; There are five experiments (column Expt) and each
                     amp; has 20 runs (column Run) and Speed) is the
                     amp; recorded speed of light, suitably coded.
mm$Expt <- factor(mm$Expt)
mm$Run <- factor(mm$Run)
                     amp; Change Expt and Run into factors.
attach(mm)amp; Make the data frame visible at position 2 (the default).
plot(Expt, Speed, main="Speed of Light Data", xlab="Experiment No.")
                     amp; Compare the five experiments with simple boxplots.
fm <- aov(Speed  Run + Expt, data=mm)
summary(fm)amp; Analyze as a randomized block, with `runs' and
                     amp; 'experiments' as factors.
find the set of \{m,n+1\} . The set of \{m,n+1\}anova(fm0,fm)amp; Fit the sub-model omitting 'runs', and compare using a
                     amp; formal anlaysis of variance
detach()rm(fm,fm0)amp; Clean up before moving on.
  We now look at some more graphical features: contour and image plots.
x <- seq(-pi, pi, len=50)
                     amp; x is a vector of 50 equally spaced values in -pi \le x \le \pi.
y \leftarrow xamp; y is the same.
```

```
f \sim 0uter(\lambda, y, function(\lambda, y) cos(y)/(1 + \lambda2))
                      amp; f is a square matrix, with rows and columns indexed
                      amp; by x and y respectively, of values of the function
                       amp; \cos(y)/(\frac{1}{x} + x^{-}).
oldopar <- par(no.readonly = TRUE)
par(pty="s")amp; Save the plotting parameters and set the plotting region
                      amp; to "square".
contour(x, y, f)
contour(=1,15, f, nlevels=15, and the True
                      amp; Make a contour map of f; add in more lines for more
                      amp; detail.
fa <- (f-t(f))/2
                      amp; fa is the "asymmetric part" of f. (t() is transpose).
contour(x, y, fa, nint=15)
                      amp; Make a contour plot, . . .
par(oldpar)amp; . . . and restore the old graphics parameters.
image(x, y, f)
\ldots \ldots \ldots \ldots \ldotsamp; Make some high density image plots, (of which you can
                      amp; get hardcopies if you wish), . . .
objects (); recognized and the contracts of the contracts of the contracts of the contracts of the contracts o
                      amp; . . . and clean up before moving on.
  R can do complex arithmetic, also.
th <- seq(-pi, pi, len=100)
z <- exp(1i*th)
                      amp; 1i is used for the complex number i.
par(pty="s")plot(z, type="l")
                      amp; Plotting complex arguments means plot imaginary
                      amp; versus real parts. This
                      amp; should be a circle.
w <- rnorm(100) + rnorm(100)*1i
                      amp; Suppose we want to sample points within the unit
                      amp; circle. One method would be to take complex numbers
                      amp; with standard normal real and imaginary parts . . .
w <- ifelese(Mod(w) > 1, 1/w, w)
                      amp; . . . and to map any outside the circle onto their
                      amp; reciprocal.
plot(w, xlim=c(-1,1), ylim=c(-1,1), pch="+", xlab="x", ylab="y")
lines(x)amp; All points are inside the unit circle, but the
                      amp; distribution is not uniform.
where \mathcal{L} is the state \mathcal{L} and \mathcal{L} are the state \mathcal{L} and \mathcal{L}plot(w, xlim=c(-1,1), ylim=c(-1,1), pch="=", xlab="x", ylab="y")
```
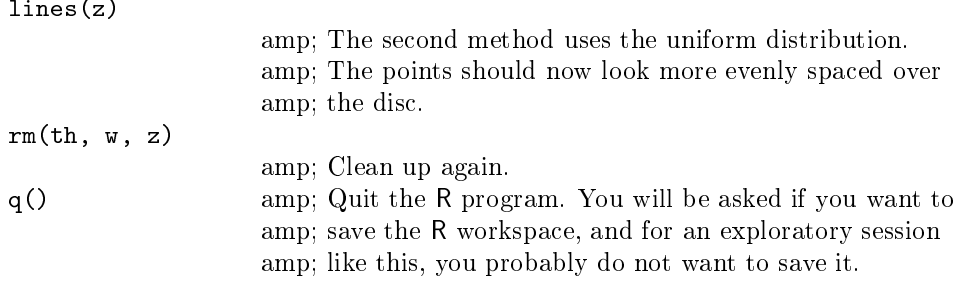